# **ISTRUZIONI PER CARICARE I PUNTI ESSELUNGA CON L'APP AMICI DI SCUOLA**

Anche quest'anno la nostra scuola partecipa alla raccolta dei buoni-punti Esselunga.

Sarà sempre possibile portarli a scuola ed imbucarli nelle cassette, che quest'anno saranno numerose e disposte in posizioni agevoli per limitare gli spostamenti dei ragazzi all'interno dell'istituto causa COVID.

Si aggiunge una nuova ed interessante modalità che speriamo sia accolta positivamente da molti genitori (che potranno anche delegare i figli, vista la loro confidenza con le app dei telefonini!).

Questa modalità agevolerà inoltre il lavoro dell'associazione genitori che abitualmente si occupa in modo volontario di caricare le migliaia di buoni-punti che vengono raccolti.

Alleghiamo le istruzioni relative al funzionamento dell'App "Amici di scuola" scaricabile dal **Play store** per i sistemi Android e **App store** per i sistemi Iphone.

Vi preghiamo di provare a usarla, una volta impostata è molto semplice ed snellirebbe di molto le procedure rispetto alla classica consegna a scuola dei buoni-punti.

Alleghiamo delle istruzioni anche in forma di video-tutorial per stimolarvi ad usare questo metodo di registrazione tramite App

[Link del video-tutorial](https://drive.google.com/file/d/11Gs-pOPs4sWbgPnWMEZcYp01DNfmxMjV/view?usp=sharing)

## **ISTRUZIONI**

- SCARICARE E APRIRE

L'APP "AMICI DI SCUOLA"

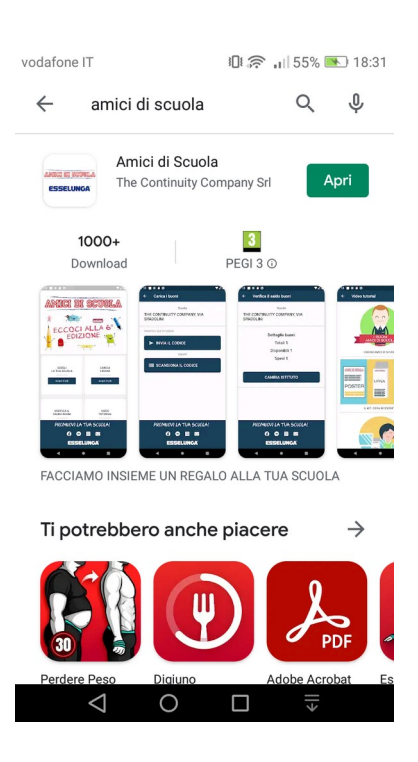

#### - SELEZIONARE

#### "SCEGLI LA TUA SCUOLA"

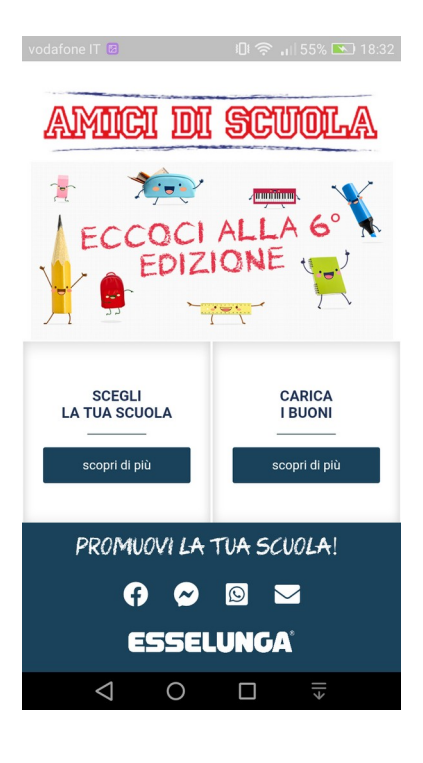

#### - DOPO AVER SELEZIONATO

#### REGIONE LOMBARDIA

#### PROVINCIA VARESE

COMUNE "selezionare il comune dell'istituto" NEL CASO IN ESEMPIO "AZZATE"

APPARIRÀ LA SCHERMATA QUI A FIANCO, QUINDI SELEZIONARE "il nome dell'istituto" NEL CASO IN ESEMPIO "L.DA VINCI"

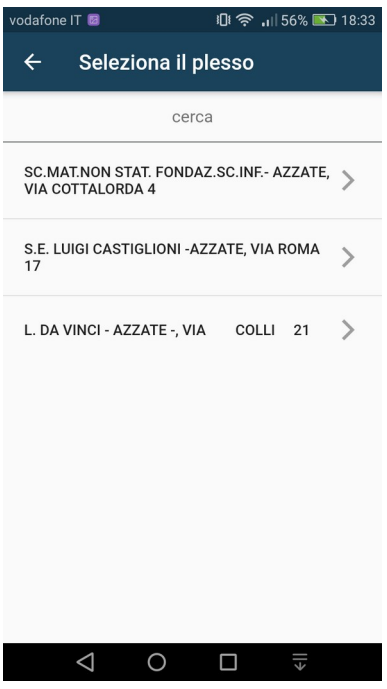

### - APPARIRÀ LA SCHERMATA QUI A FIANCO, A QUESTO PUNTO IL TELEFONO HA MEMORIZZATO L'ISTITUTO E NON SARÀ PIÙ NECESSARIO EFFETTUARE QUESTA PROCEDURA LE VOLTE SUCCESSIVE.

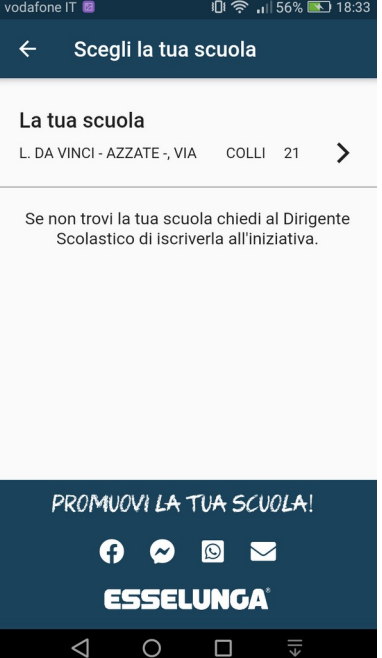

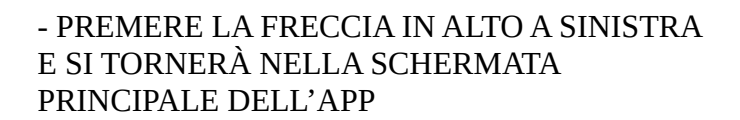

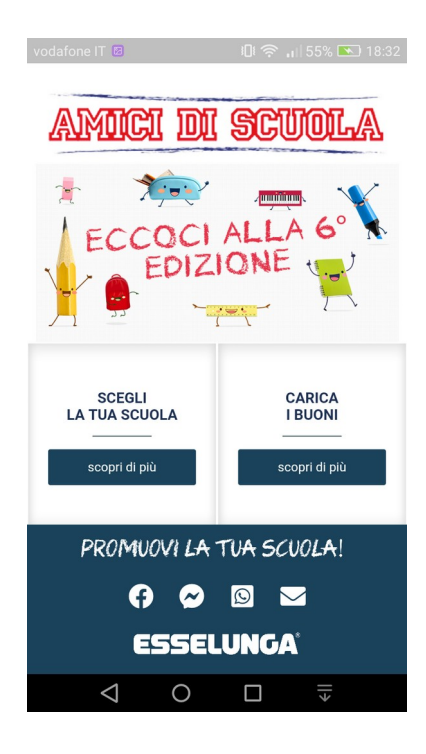

#### - A QUESTO PUNTO SELEZIONARE "CARICA I BUONI"

- E SUCCESSIVAMENTE "SCANSIONA IL CODICE" basterà inquadrare il codice del buono ed automaticamente il sistema caricherà i buoni.

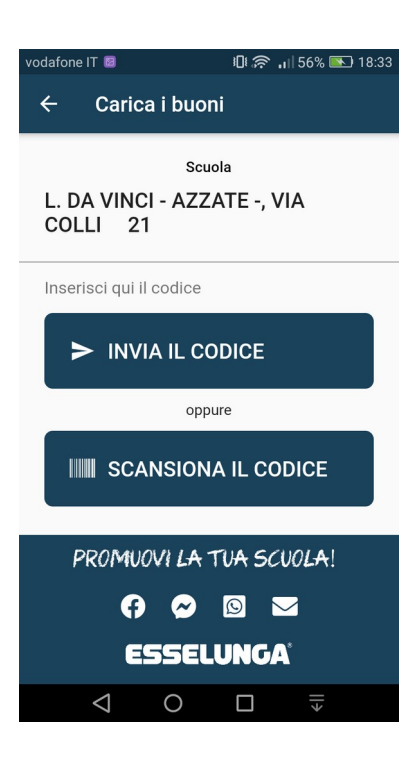